## Exercice boucle de nivellement.

Lors d'un cheminement avec un théodolite une équipe de géodésiens apprentis (de M1) relève les azimuts, distances et dénivelés entre 4 points, en déplaçant le théodolithe 4 fois (figure 1). Le fichier nivel.dat reporte les informations des visées. La première ligne donne les informations sur le contenu du fichier. Le fichier est arrangé par point et non par base, c'est pourquoi la deuxième ligne donne la visée vers le point 1 qui est une visée arrière et aucunes données pour la visée avant. La troisième ligne comporte la visée avant vers le point 2 et la visée arrière vers le point 2.

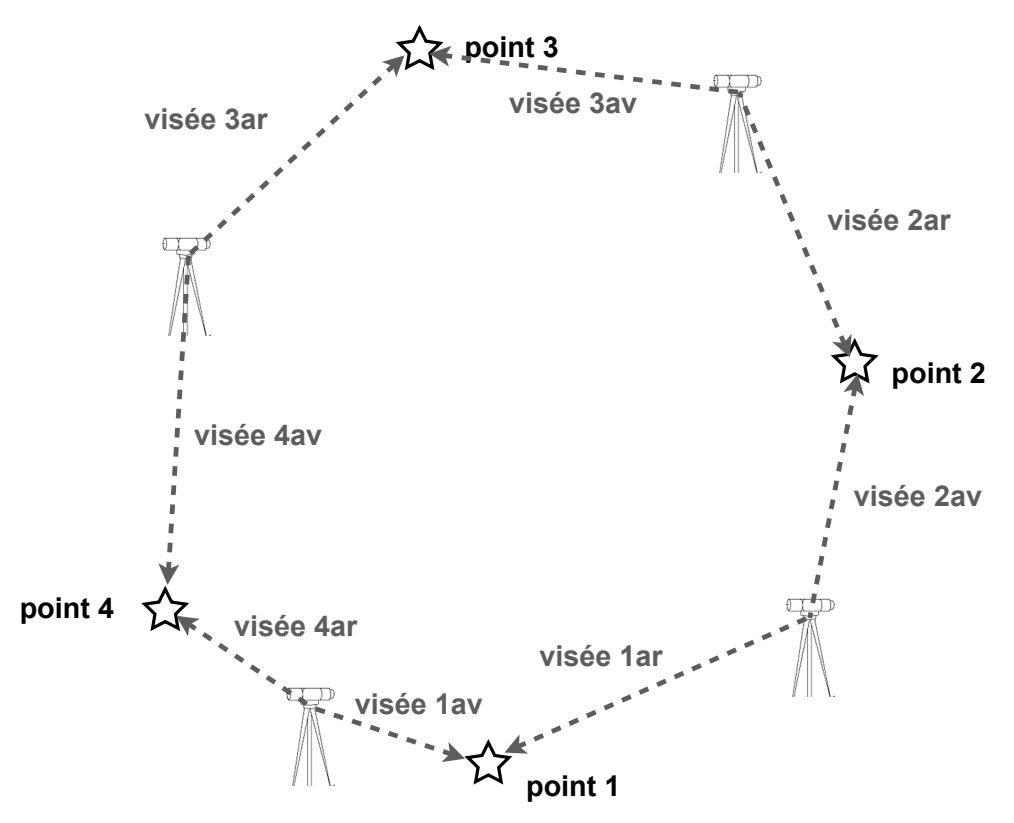

Figure 1: principe de fonctionnement d'une boucle de nivellement.

Le script nivel\_v2.py lit le fichier nivel.dat, dessine le parcours en plan et en coupe et donne les erreurs de fermeture en horizontal et en vertical.

Le script nivel\_shp\_v2 lit le fichier nivel.dat, dessine le parcours en plan et en coupe et donne les erreurs de fermeture en horizontal et en vertical. Il donne aussi un fichier .shp utilisable avec QGIS.